# **Imposto de Renda 2023**

**Não vamos esquecer, no momento do preenchimento da declaração, podemos doar até 6% do imposto de renda devido para os fundos municipais:**

# **Quem pode doar?**

**PESSOAS FÍSICAS QUE DECLARAM O IMPOSTO DE RENDA PELO MODELO COMPLETO**

## IR A RESTITUIR: IR A PAGAR:

### **INFORME O SEU CONTADOR OU SUA CONTADORA QUE DESEJA REALIZAR A DOAÇÃO. O PASSO A PASSO ESTÁ NO VERSO**

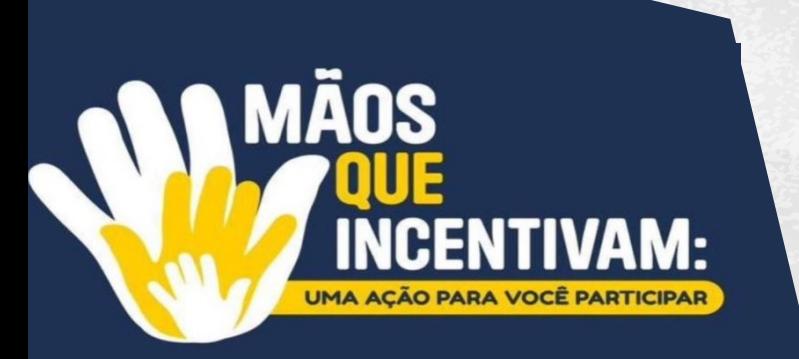

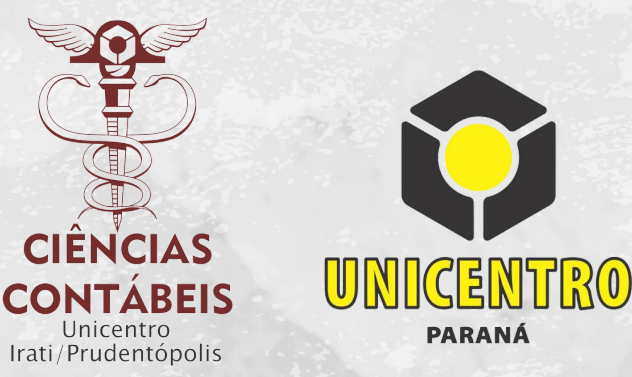

**A doação será descontada do IR DEVIDO. Gerando guias especificas para o recolhimento da doação**

**ATÉ3%PARAO FUNDO DA CRIANÇA EDOADOLESCENTE**

**ATÉ 3% PARA O FUNDO DO IDOSO**

**Será gerado uma guia para o recolhimento da doação. No recebimento da restituição o valor doado será somado com correção da SELIC**

**PARAMAISINFORMAÇÕES,ENTREEMCONTATOCOM O DEPARTAMENTO DECIÊNCIASCONTÁBEIS(42)3421-3043**

 $\bullet$ 

**10. No menu superior esquerdo, selecione "Declaração/Imprimir/Darf – Doações diretamente na Declaração"**

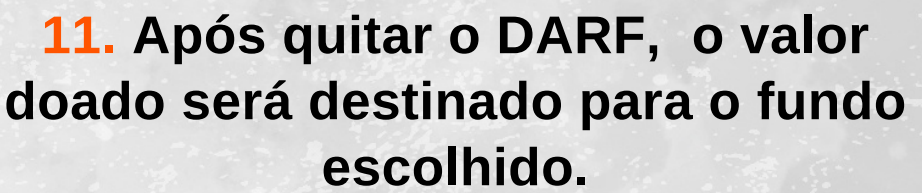

**5. Clique em "Novo"**

**2. Preencha normalmente todos os dados da sua declaração**

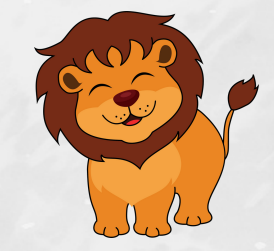

**3. Dirija- se ao campo fichas da declaração (que fica no canto esquerdo superior da**

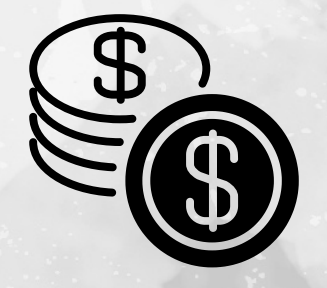

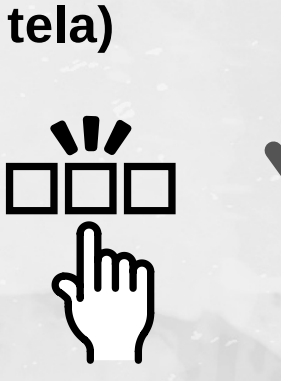

**6. Verifique o valor disponível para doação**

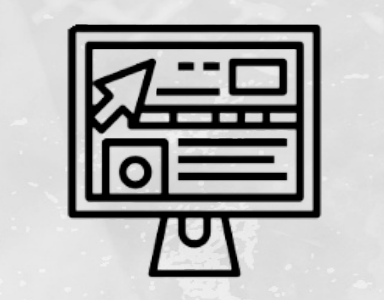

**7. Selecione um "Tipo de Fundo"**

**9. Após revisar toda a declaração, transmita-a na opção "Entregar Declaração"**

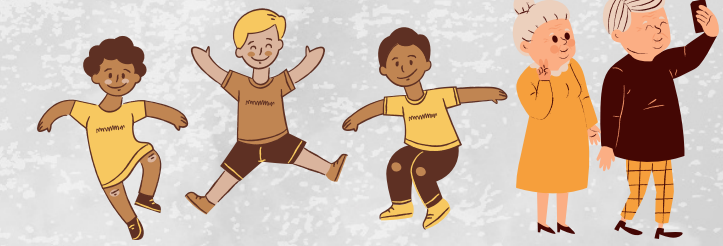

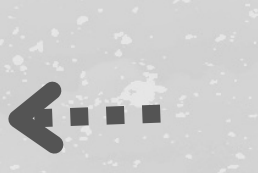

**4. Selecione "Doações Diretamente na Declaração no resumo da declaração**

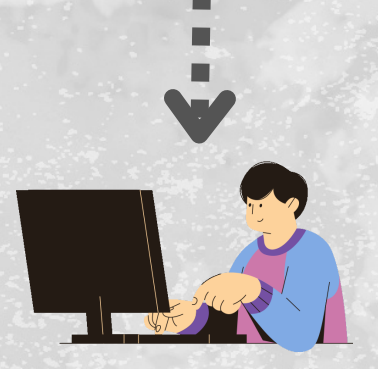

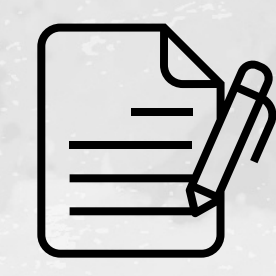

**1. Abra a sua declaração**

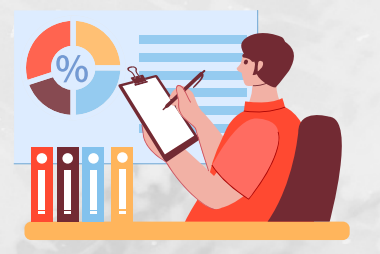

**PARAMAISINFORMAÇÕES,ENTREEMCONTATOCOM O DEPARTAMENTO DECIÊNCIASCONTÁBEIS(42)3421-3043**

## **Aqui você confere o passo a passo de como doar seu IRPF.**

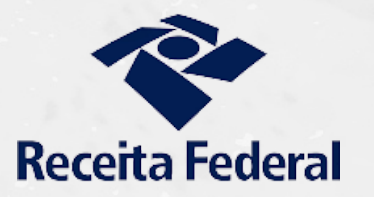

**8. Preencha o valor disponível para doação**

### **O SEU LEÃO PODE COLORIR A VIDA DE MUITOS IDOSOS, CRIANÇAS E ADOLESCENTES. DOE VOCÊ TAMBÉM!**

**CIENCIAS CONTABEIS** Unicentro<br>Irati/Prudentópolis

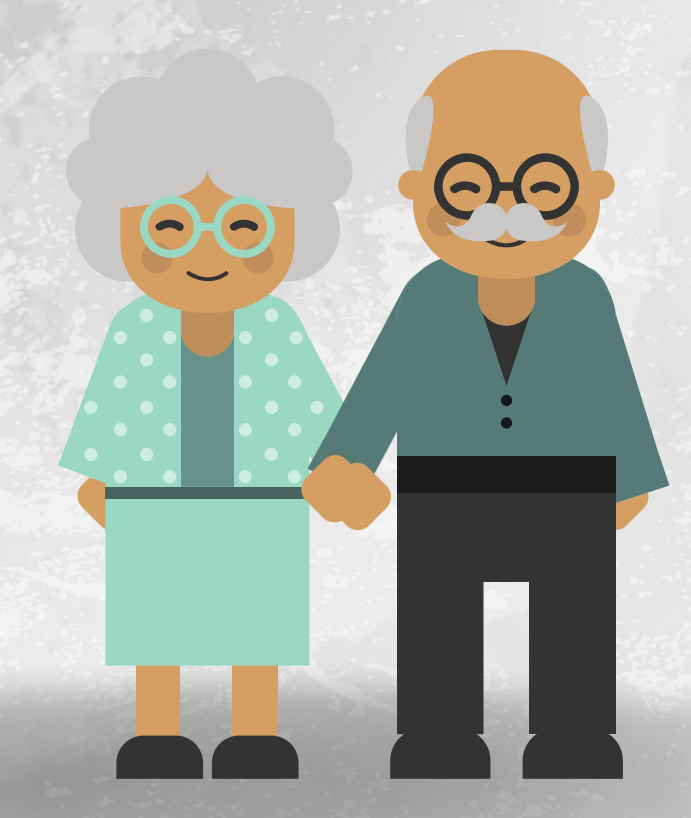